# **IV***.1 Etudes sismique*

## **IV***.2 Introduction :*

Un séisme est une libération brutale de l'énergie potentielle accumulée dans les roches par le jeu des mouvements relatifs des différentes parties de l'écorce terrestre. Lorsque les contraintes dépassent un certain seuil, une rupture d'équilibre se produit et donne naissance aux ondes sismiques qui se propagent dans toutes les directions et atteignent la surface du sol.

Ces mouvements du sol excitent les ouvrages par déplacement de leurs appuis et sont plus ou moins amplifiés dans la structure. Le niveau d'amplification dépend essentiellement de la période de la structure et de la nature du sol.

Ceci implique de faire une étude parasismique pour essayer de mettre en exergue le comportement dynamique de l'ouvrage.

## **IV***.3. Méthode de calcul :*

L'étude sismique a pour but de calculer les forces sismiques ; ce calcul peut être mené par les trois méthodes qui sont :

- La méthode statique équivalente ;
- La méthode d'analyse modale spectrale ;
- La méthode d'analyse dynamique par accélérogrammes.

Le choix de la méthode de calcul dépend des conditions d'application de chacune d'elle. Dans notre cas, D'après le RPA 99 / version 2003, notre structure est implantée et classée dans la zone sismique **I.**

Le calcul se fait en méthode dynamique spectacle du fait que notre **Tour** ne répond pas aux critères (**4.1.2**) exigés par le **RPA 99 / version 2003**, quand a l'application de la méthode statique équivalente.

La méthode statique équivalente peut être utilisée dans les conditions suivantes :

Le bâtiment ou bloc étudié, satisfait la régularité en plan et en élévation avec une hauteur au plus égale à 65m en zones I et II. Donc nous avons utilisé **une méthode dynamique** (**méthode d'analyse modale spectrale**) en utilisant le logiciel de calcule des structures **Autodesk Robot Structural Analyses Professional 2011** 

## **IV***.4 Méthode d'analyse modale spectrale :*

### **IV.4.1 Principe de la méthode :**

Le principe de cette méthode est de rechercher, pour chaque mode de vibration, le maximum des effets qu'engendrent les forces sismiques dans la structure, représentées par un spectre de réponse de calcul. Ces effets seront combinés pour avoir la réponse de la structure,

#### **IV.4.2 Spectre de réponse de calcul :**

L'action sismique est représenté par le spectre de calcul suivant :

$$
\frac{S_a}{g} = \begin{cases} 1,25A\left(1+\frac{T}{T_1}\right)\left(2,5\eta\frac{Q}{R}-1\right) & 0 \le T \le T_1\\ 2,5\eta(1,25A) \times \left(\frac{Q}{R}\right)T_1 \le T \le T_2\\ 2,5\eta(1,25A)\left(\frac{Q}{R}\right)\left(\frac{T_2}{T}\right)^{2/3}T_2 \le T \le 3.0 s\\ 2,5\eta(1,25A)\left(\frac{T_2}{3}\right)^{2/3}\left(\frac{3}{T}\right)^{5/3}\left(\frac{Q}{R}\right) & T > 3.0 s \end{cases}
$$

#### **IV.4.3 Nombre de mode à considérer :**

D'après le RPA 99/2003 (article 4.3.4 -a) :

- 1. Pour les structure représentées par des modèles plans dans deux directions orthogonales, le nombre de mode de vibration à retenir dans chacune des deux directions d'excitation doit être tel que :
	- La somme des masses modales effectives pour les modes retenus soit égale à 90 % au moins de la masse totale de la structure.
	- Ou que tous les modes ayant une masse modale effective supérieure à 5% de la masse totale de la structure soient retenus pour la détermination de la réponse totale de la structure. Le minimum de modes à retenir est de trois (03) dans chaque direction considérée.
- 2. Dans le cas où les conditions décrites ci-dessus ne peuvent pas être satisfaites à cause de l'influence importante des modes de torsion, le nombre minimal de modes (K) à retenir doit être tel que :  $K \geq 3\sqrt{N}$  et  $T_k \leq 0.20$  sec

N : nombre de niveau au-dessus du sol et  $T_k$  : la période du mode K.

## **IV***.5Calcul de l'effort sismique à la base :*

#### **IV.5.1 Calcul de la force sismique totale :**

La force sismique totale « V » est appliqué à la base de la structure et doit être calculée successivement dans deux directions horizontales et orthogonales, selon la formule :

$$
V = \frac{A \times D \times Q}{R} \times W
$$

A : Coefficient d'accélération de zone, il est tiré à partir du tableau 4.1 (RPA 2003) ;

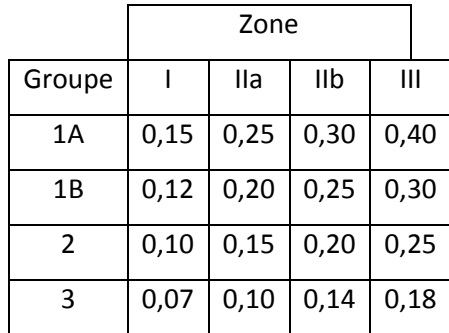

Tableau V.1 : Coefficient d'accélération de zone

Dans ce cas,  $A = 0,10$ 

Q : Facteur de qualité :  $Q = 1 + \sum_{i=1}^{5} P_i$ 

 $P_q$ : est la pénalité à retenir selon que le critère de qualité Q est satisfait ou non, sa valeur est donné par le tableau suivant :

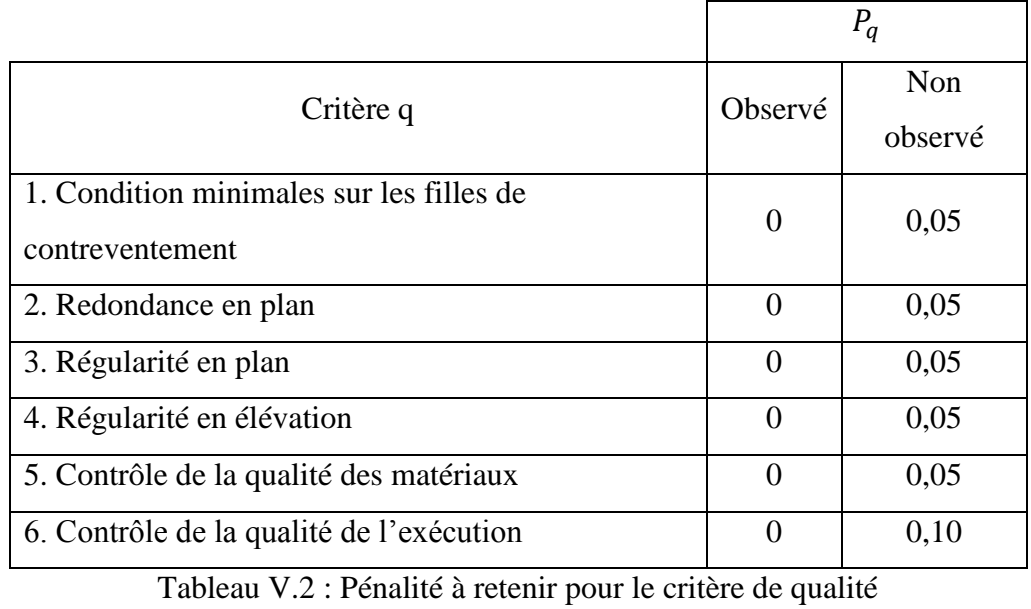

Voici les critères à prendre en compte :

$$
Q = 1 + (0.05 + 0.00 + 0.05 + 0.00 + 0.05 + 0.10) = 1.25
$$

R : Coefficient de comportement global de la structure, sa valeur unique est donnée par le tableau 4.3 du RPA 2003 en fonction du système de contreventement, en cas d'utilisation de

Systèmes de contreventement différents dans les deux directions considérées, il y a lieu d'adopter pour les coefficients R la valeur la plus petite, dans ce cas  $R = 5$ 

- Après plusieurs études de variantes comportant différentes disposition des voiles on a choisi la variante suivante
- $\bullet$  W : Poids totale du bâtiment, W est égal à la somme des poids  $W_i$ calculés à chaque niveau (i) :
- $W = \sum_{i=1}^{n} W_i$ ;
- $\bullet$   $W_{Gi}$ : Poids dû aux charges permanentes et à celles des équipements fixes éventuels, solidaire de la structure ;
- $\bullet$   $W_{oi}$ : Charges d'exploitation ;
- $\bullet$   $\beta$ : Coefficient de pondération, il est en fonction de la nature et de la durée de la charge d'exploitation et donnée par le tableau suivant :
- $\beta : 0,20$

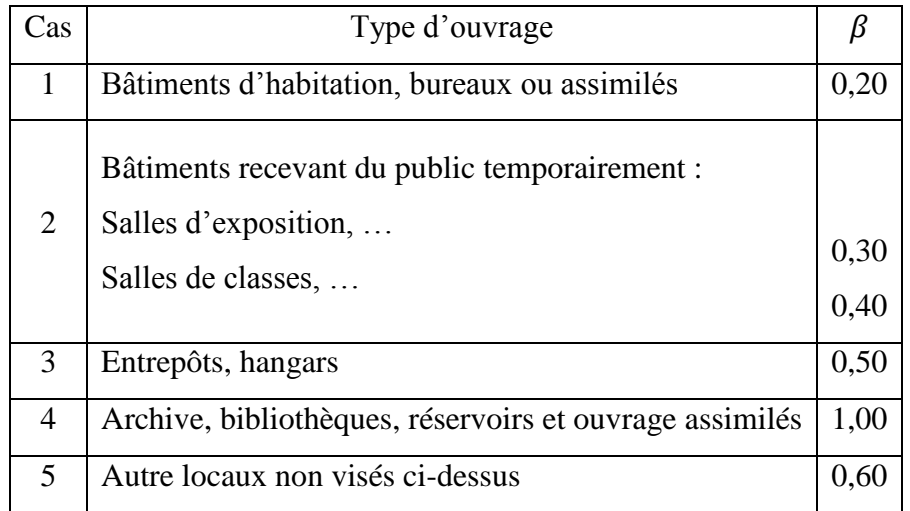

### Tableau V.3 : Coefficient de pondération

#### **IV.5.2.Détermination des poids (Wt) de la structure :**

Pour le calcul des poids des différents niveaux de la structure, les masses sont calculées par le logiciel **Auto desk Robot Structural analyses Professional 2011.**

 $Wt = 27551,95$  KN

D : Facteur d'amplification dynamique moyen, il est en fonction de la catégorie du site, du facteur de correction d'amortissement « η » et de la période fondamentale de la structure  $\langle \langle T \rangle \rangle$ .

$$
D = \begin{cases} 2.5\eta & 0 \le T \le T_2 \\ 2.5\eta \left(\frac{T_2}{T}\right)^{\frac{2}{3}} & T_2 \le T \le 3 \text{ s} \\ 2.5\eta \left(\frac{T_2}{3}\right)^{\frac{2}{3}} \left(\frac{3}{T}\right)^{\frac{5}{3}} & T \le 3 \text{ s} \end{cases}
$$

 $T_1$ et  $T_2$ : Périodes caractéristiques associées à la catégorie de site, leurs valeurs sont donné par le tableau suivant :

 $T_1 = 0,15$  s et  $T_2 = 0,30$  s (site meuble S=1)

Le facteur de correction d'amortissement « η » est donnée par la formule suivante :

$$
\eta = \sqrt{\frac{7}{(2+\xi)}} \ge 0.7 \Rightarrow \eta = 0.882
$$

#### ξ : Pourcentage d'amortissement critique

ξ=7%. (Portique en béton armée et de remplissage dense)

 : Pourcentage d'amortissement critique en fonction du matériau constitutif du type de structure et de l'importance des remplissages, il est donné par le tableau suivant :

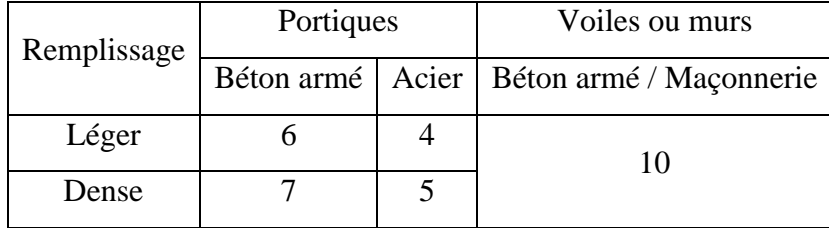

Tableau V.4 : Pourcentage d'amortissement critique

#### **a) Estimation de la période fondamentale de la structure :**

La période fondamentale calculée numériquement doit être inférieure à celle donnée par les formules empiriques donnée par le **RPA 99/V 2003** (formule 4-6 de l'article 4-2-4) et évaluée au paragraphe à la page 55 ( $T_{dyn}$ < 1,3 T  $_{emp}$ ).

 $h_N$ : Hauteur mesurée en mètres à partir de la base la structure jusqu'au dernier niveau (N) ;  $C_t$ : Coefficient en fonction du système de contreventement et du type de remplissage, il est donné par le tableau 4.6 du RPA 2003.

$$
T = C_{T} \cdot h_{n}^{3/4}
$$
 Ou:  $\begin{cases} h_{n} = 28,22m \\ C_{T} = 0,050.\end{cases}$   
\n $T_{1} = 0,05 * (28,22)^{3/4} \rightarrow T_{1} = 0,61 s$   
\n $T = 0.09 h_{N}/\sqrt{D}$  Dx = 28,80 m et Dy = 21,50 m  
\n $T_{2} = 0.09 * (30) / \sqrt{28,80} = 0.47 s$   $T_{3} = 0.09 * (30) / \sqrt{21,50} = 0.54 s$   
\n $T = min (T_{1}, T2, T3) = 0,47$ 

**b) Calcul de l'effort :**

$$
Vx = \frac{A \times D \times Q}{R} \times W = \frac{0.1 \times 1.63 \times 1.25}{5} \times 27551.95 = 1122.74 \text{ kn} = Vy
$$

On doit vérifier que la résultante des forces sismiques à la base  $V_t$  obtenue par combinaison des valeurs modales ne doit pas être inférieure à 80% de la résultante de la force sismique déterminée par la méthode statique équivalente.

On vérifié aussi que la période dynamique  $T_{dyn}$ ne doit pas être supérieur à la majoration de 30% de la période statique fondamentale T :

*Vérification des périodes*.

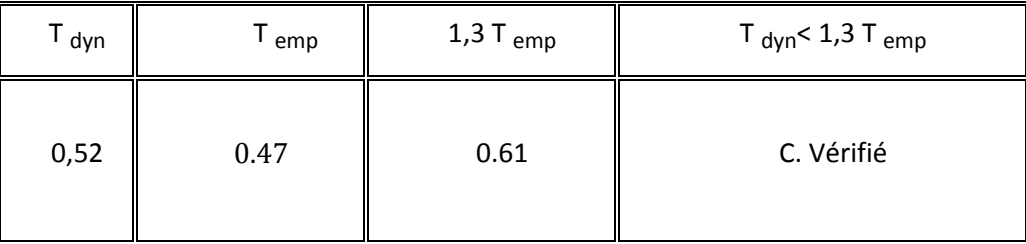

Les valeurs de la force sismique obtenue après l'analyse dynamique de ROBOT :

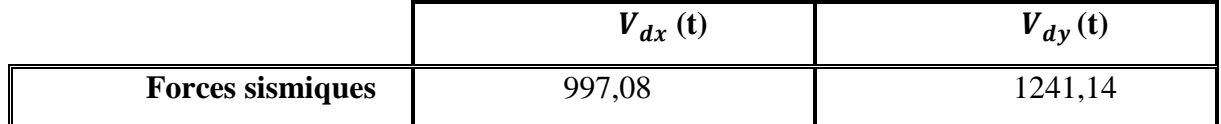

• Sens longitudinale :

 $V_{dx}$  = 997,08 KN > 80% $V_{st}$  = 898,19  $\Rightarrow$  Condition vérifiée

• Sens transversal :

$$
V_{dy} = 1241.14 > 80\%V_{st} = 898.19 \Rightarrow Condition \, vérifiée
$$

### **IV***.6Calcul des déplacements :*

Sous l'action des forces horizontales, la structure subira des déformations horizontales. Pour éviter l'augmentation des contraintes dans les systèmes de contreventement, les déplacements doivent être calculés pour chaque élément de contreventement, les déplacements relatifs latéraux d'un étage par rapport aux étages qui lui sont adjacents ne doivent pas dépasser 1% de la hauteur de l'étage.

$$
\Delta_k = \delta_k - \delta_{k-1} \le \overline{\delta_k} \quad \text{avec : } \delta_k = R\delta_{ek}
$$

- R : Coefficient de comportement ;  $R = 5$
- $\bullet$   $\delta_{ek}$ : Déplacement du aux forces sismiques  $F_i(y \text{ compris l'effort}$  de torsion)
- $\overline{\delta_k}$ : Déplacement admissible (égale à 1%h<sub>e</sub>)

Les deux tableaux suivants résument les déplacements relatifs aux différents niveaux dans les deux sens, longitudinal et transversal.

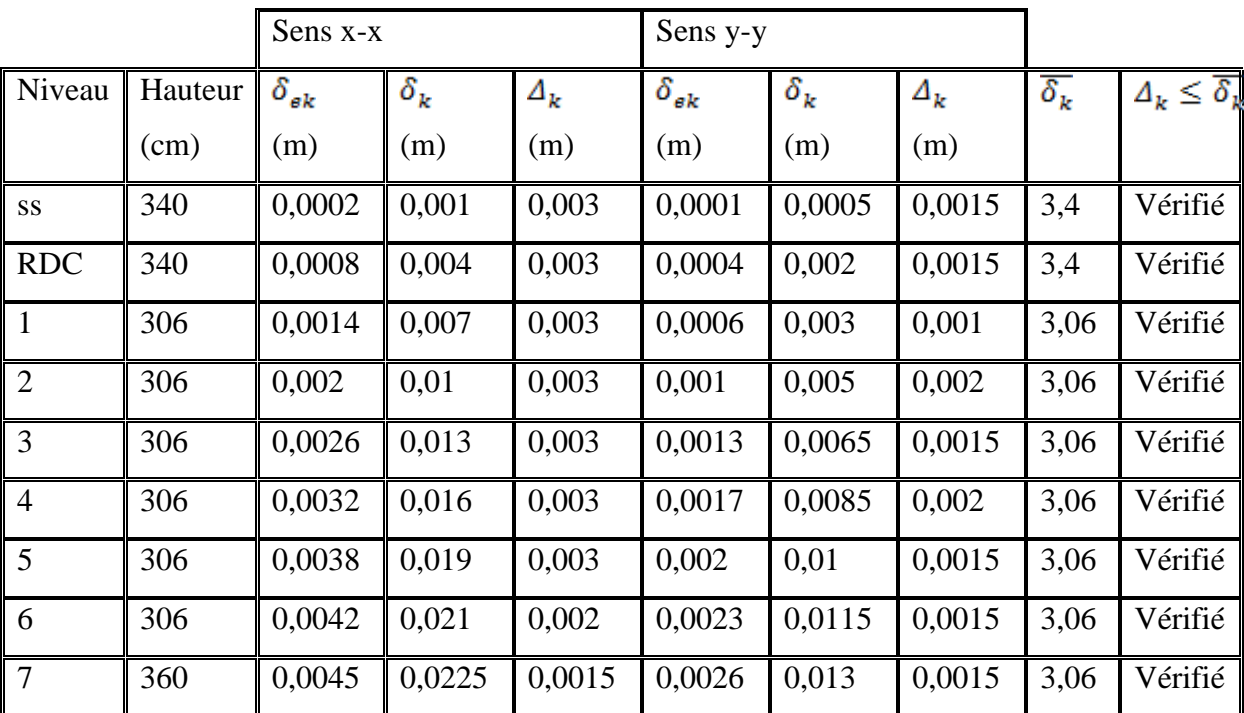

Tableau V.5 : les déplacements relatifs aux différents niveaux dans les deux sens.

Les déplacements relatifs inter-étages sont vérifiés et par conséquent le critère de justification de la sécurité de l'article 5.10 du RPA 99/2003 est vérifié.

## **IV***.7***.Justification Vis A Vis De l'effet P-** $\Delta$ **:**

Selon le Rpa99/2003 (l'article 5.9), Les effet de deuxième ordre (ou l'effet de P- $\Delta$ ) peuvent être négligés si la condition suivante est satisfaite à tous les niveaux :

$$
\theta = \frac{Pk \cdot \Delta k}{Vk \cdot hk} \le 0.10
$$

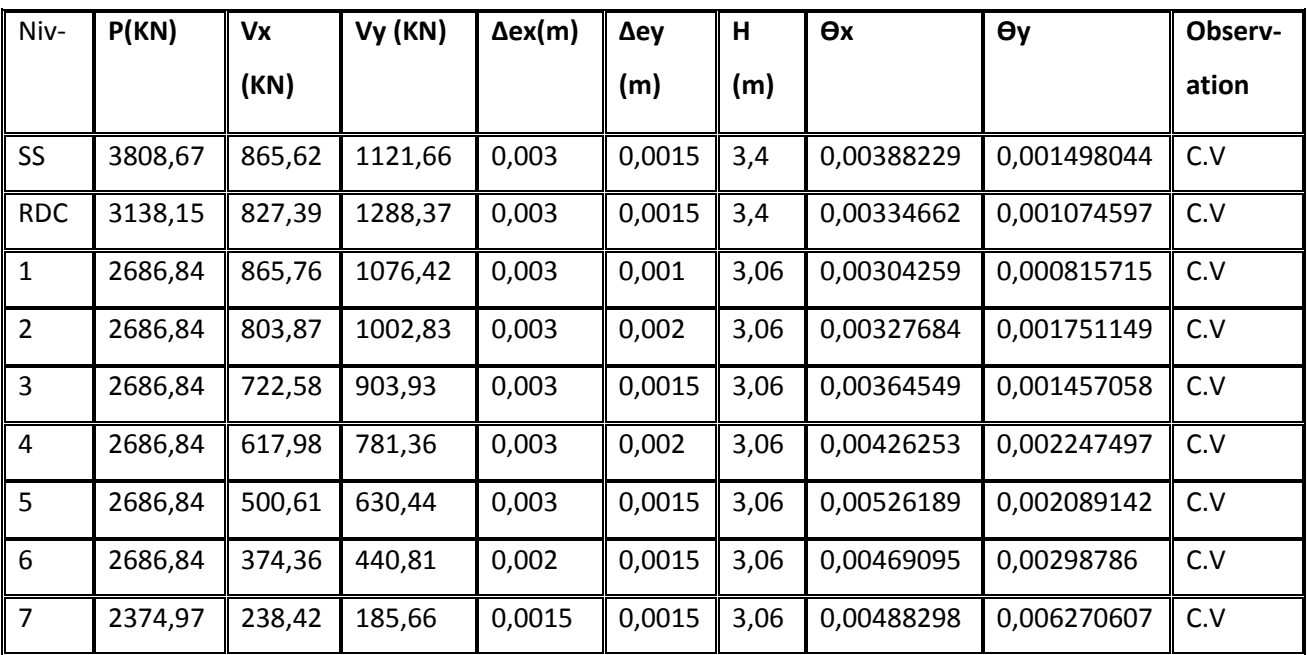

**Tableau IV-6 : Vérification de l'effet P-∆(x-x)**

#### *VI-***8-***Etudes de vent :*

#### *VI-8***-1.présentation générale:**

Le vent est assimilé à des forces statiques appliquées à la construction supposée horizontales, ces forces peuvent engendrer des effets dynamiques qui dépendent des caractéristiques aérodynamiques de la structure. Dans le domaine du génie civil les actions climatiques ont une grande influence sur la stabilité de l'ouvrage, pour cela il faut tenir compte des actions dues au vent sur les différentes parois d'une construction. Ces forces dépendent aussi de plusieurs autres paramètres :

- La région ;
- $\bullet$  Le site ;
- L'altitude ;
- Les dimensions de l'ouvrage.

La présente étude consistée à fournir les procédures et principes généraux pour la détermination des actions du vent sur l'ensemble de la construction et sur ses différentes parties, le document technique réglementaire (DTR C2-47) intitulé "Règlement Neige et vent- (R.N.V.99)" fournit les procédures et principes généraux pour la détermination des actions

On déterminera la pression dynamique du vent et les coefficients de pression nette l'ouvrage se comporte comme une console verticale encastrée dans le sol soumise à une pression dynamique répartie sur la hauteur*.*

### *VI-9-***Les caractéristiques de la construction :**

- Située à zone I de vent
- Le site: site plat  $C_t(z)=1$ (coefficient de rugosité)
- La pression dynamique de référence  $q_{ref}(N/m^2)$  pour les constructions permanentes

La vitesse de référence du vent,  $V_{\text{ref}}$  est la vitesse moyenne sur dix minutes mesurées dans les conditions conventionnelles avec une probabilité de dépassement égale à 0,02(ce qui correspond à une période de retour de 50 ans).

q<sub>réf</sub> est calculée par: q<sub>réf</sub> =0,5x $\rho$  x V  $^2$ <sub>réf</sub>, ou  $\rho$  (en kg/m<sup>3</sup>) est la masse volumique de l'air égale à 1,20 kg/m<sup>3</sup>.

Vréf= 25m/s

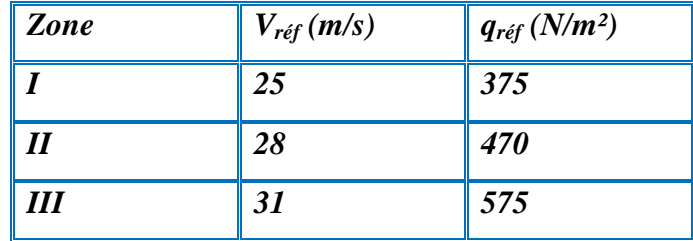

**Tableau IV** *-***7 :** Valeur de la pression dynamique de référence

#### *VI-10-***La catégorie de terrain :**

La catégorie de notre terrain est la catégorie (IV), elle est donnée dans le tableau suivant, ainsi que les valeurs des paramètres suivants :

 $-K_T$ , facteur de terrain,

-Z<sup>0</sup> (en m); paramètre de rugosité,

 $-Z_{min}$  (en m); hauteur minimale,

 $-\epsilon$ ; cœfficient utilisé pour le calcul de cœfficient  $C_d$ 

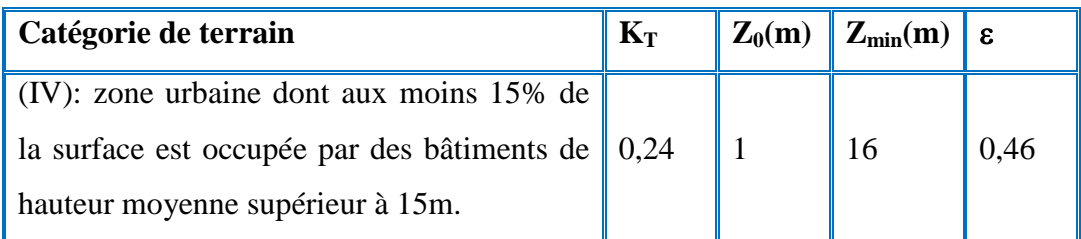

**Tableau IV** *-* **8**: Définition de la catégorie du terrain.

### *VI* **-11-Calcul de l'action du vent :**

### *VI***-11-1-principe de calcul:**

- Les actions du vent sont proportionnelles à la projection de la surface considérée dans un plan perpendiculaire à la direction du vent, appelée maître-couple
- Pour la détermination de l'action du vent, on distingue la catégorie de la construction:

 Catégorie I (regroupe l'ensemble des bâtiments à usage d'habitation, administratif, Scolaire, industriel …)

Pour une direction du vent donnée, on doit effectuer les opérations suivantes:

### *VI* **-11-2-Vérification à la stabilité d'ensemble de la construction:**

Pour déterminer la force qui tend à renverser la construction on doit effectuer les opérations suivantes:

### **1)Détermination de coefficient dynamique Cd:**

Doit être déterminée à l'aide de l'abaque donnée dans la fig.3.1. On à : pour les dimensions suivantes:

- la hauteur total  $=28,22m$
- la largeur b =  $21,50m$
- la largeur d =  $28,80 \text{ m}$

### **Sens x.x**

La structure du bâtiment étant en béton armé, on utilise la figure 3.1 du RNV99,

Pour h = 28,22 m, et b = 21,50 m. Après interpolation :  $C_{d1}=0.94 < 1.2$ 

### **Sens y.y**

Pour  $h = 28,22m$ , et  $d = 28,80$  m.

On utilise l'abaque de la figure 3.1 Après interpolation :  $C_{d2}=0.94 < 1.2$ 

### **2) Détermination de la pression dynamique du vent qdyn:**

 $q_{dyn} = q_{ref}$  **.C**<sub>e</sub> (N/m<sup>2</sup>) avec:  $q_{ref} = 375$  N/m<sup>2</sup>

Ce:coefficient d'exposition au vent, il tient compte des effets de la rugosité du terrain,

De la topographie du site et de la hauteur au-dessus du sol.

$$
C_{e(z)} = C_{t(z)}^{2} \times C_{r(z)}^{2} \times \left[1 + \frac{7 \times K_{T}}{C_{r(z)} \times C_{t(z)}}\right]
$$

 $C_t$ : coeff. de rugosité  $C_t=1$ 

C<sup>r</sup> : coeff. de topographie

 $K_T$ : facteur de terrain  $K_T=0,24$ 

(z) :(en m) hauteur considérée

On détermine le coefficient d'exposition  $C_e$  à chaque hauteur considérée

D'abord on calcule le coeff. de topographie  $C_{r(z)}$ :  $C_{r(z)}=K_T$ . Ln( $Z/Z_0$ )…………………pour  $Z_{\min} \le Z \le 200$  m  $C_{r(z)}=K_T$ .  $Ln(Z_{min}/Z_0)$ …………………pour  $Z < Z_{min}$  $(Z_{min}=16 \text{ m}, Z_{0}=1 \text{ m})$ 

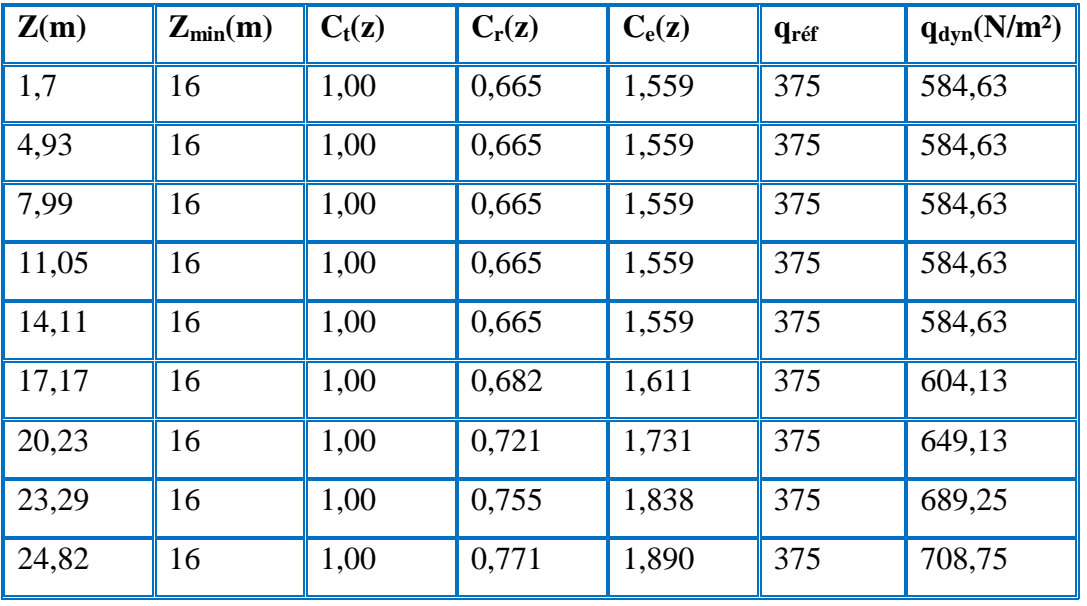

Le tableau suivant résume les valeurs de la pression dynamique du vent

**Tableau IV** *-***9 :** Tableau résume les valeurs de la pression dynamique

### **3) Coefficient de pression extérieur Cp<sup>e</sup> et intérieur Cp<sup>i</sup> :**

- les valeurs des coefficients de pression extérieure pour les constructions à base en forme rectangulaire comme dans notre cas est donné dans la figure suivante**:**
- Pour la pression intérieur Cp<sub>i</sub> dans le cas des bâtiments pour les quels  $\mu_p$  ne peut être déterminée (dossier technique incomplet par exemple), les valeurs extrême peuvent être utilisées :  $Cp_i=0$
- **Calcul de la pression du au vent:(qj)**

Les pressions q<sub>i</sub> sont calculées à l'aide de la formule suivante:

**qj= C<sup>d</sup> .qdyn(zj).(Cp<sup>e</sup> –Cpi) [ N/m²]**

### **c- Détermination des coefficients de pression extérieure Cpe**

Les valeurs des coefficients de pression extérieure pour les constructions à base en forme (L) sont représentées par la figure suivante :

Parois verticales :

e=min (2.h, b)=min (2×28,22 ; 21,50)=21,50m

d= 28,80m

 $cas d > e$ ...............RNV.99.P64

On a  $S > 10m^2$ …….. $C_{pe} = C_{pe10}$ 

Avec: S en (m) désigne la surface charge de la paroi considérée

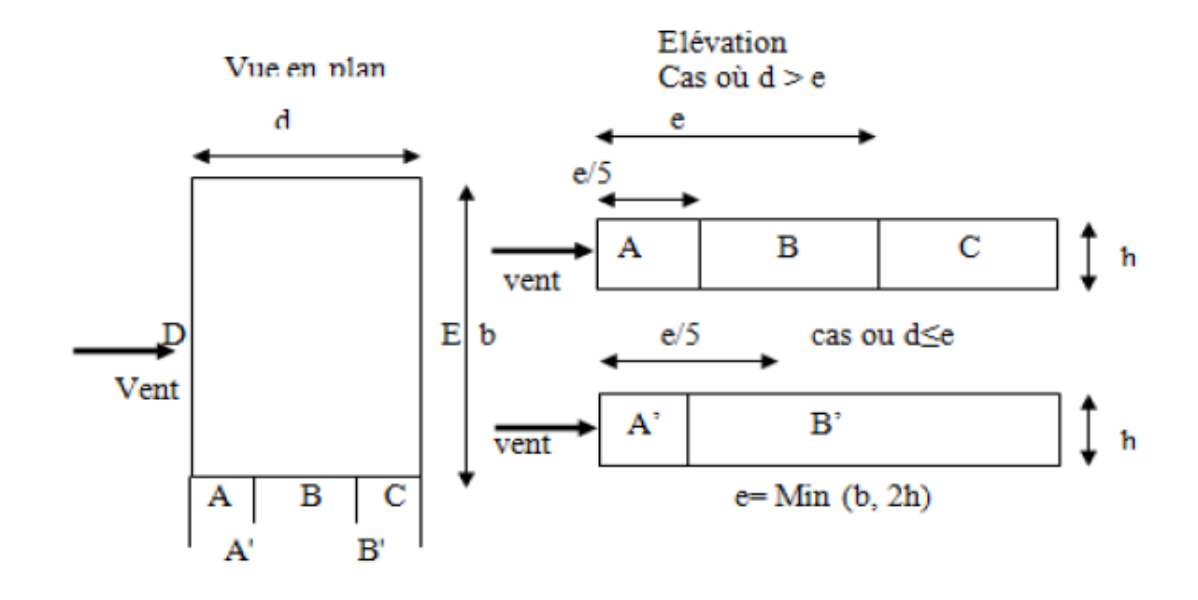

Figure IV -1: legend pour les parois verticales

Le tableau de  $C_{\rm pe}$  :

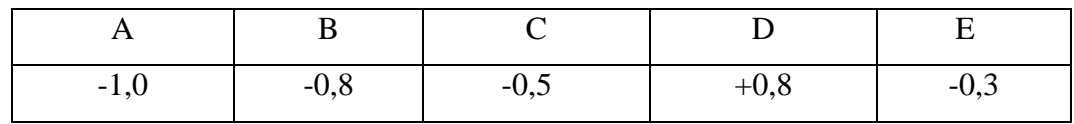

La répartition des C<sub>pe</sub> sur les parois verticales

Toiture :

e=min (2.h, b)=min (2×28,22 ; 21,50)=21,50m

d= 28,80m

cas d >e…………..RNV.99.P64

On a  $S > 10m^2$ …….. $C_{pe} = C_{pe10}$ 

La répartition du  $C_{\rm pi}$  sur les toitures :

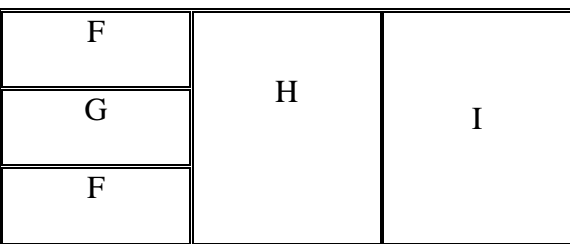

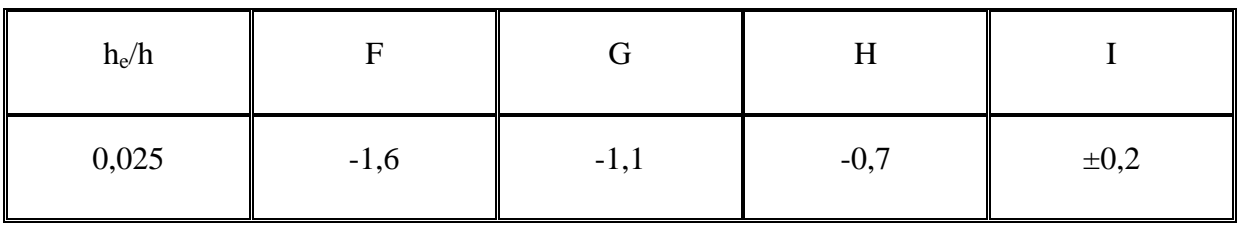

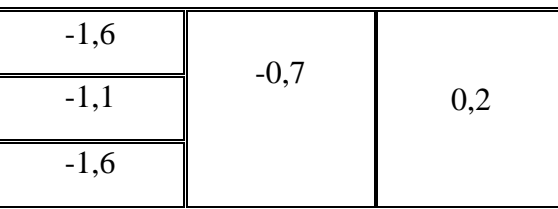

Déterminer des coefficients de pression intérieure  $C_{pe}$ :

 $C_{pi} = 0$  ..........RNV.99.P78

### **VI-12–Calcul de la résultante des pressions agissant à la surface de la construction :**

En général, la force résultante (**R**) se décompose en deux forces:

- une force globale horizontale **F<sup>w</sup>** qui correspond à la résultante des forces horizontales agissant sur les parois verticales de la construction
- $\hat{\mathbf{v}}$  une force de soulèvement  $\mathbf{F}_\mathbf{u}$  qui est la composante verticale des forces appliquées à la toiture.

Dans notre construction on n'a pas de toiture, alors  $\mathbf{F}_u = \mathbf{0}$  est sera donc:

$$
R = F_w = \Sigma F_{wi} = \Sigma (q_j . S_j)
$$
 [en N]

Avec:  $\Sigma$ : désigne la somme vectorielle (pour tenir compte du sens des forces)

 $q_i$ : en (N/m<sup>2</sup>) la pression du vent.

 $S_i$ : en (m<sup>2</sup>) air de l'élément de surface j.

Donc en détermine la force horizontale (Fw) parallèle à la direction du vent considérée dans les deux faces perpendiculaires à cette force, (face A etD) à chaque niveau :

## $Fw=q_j S_j$

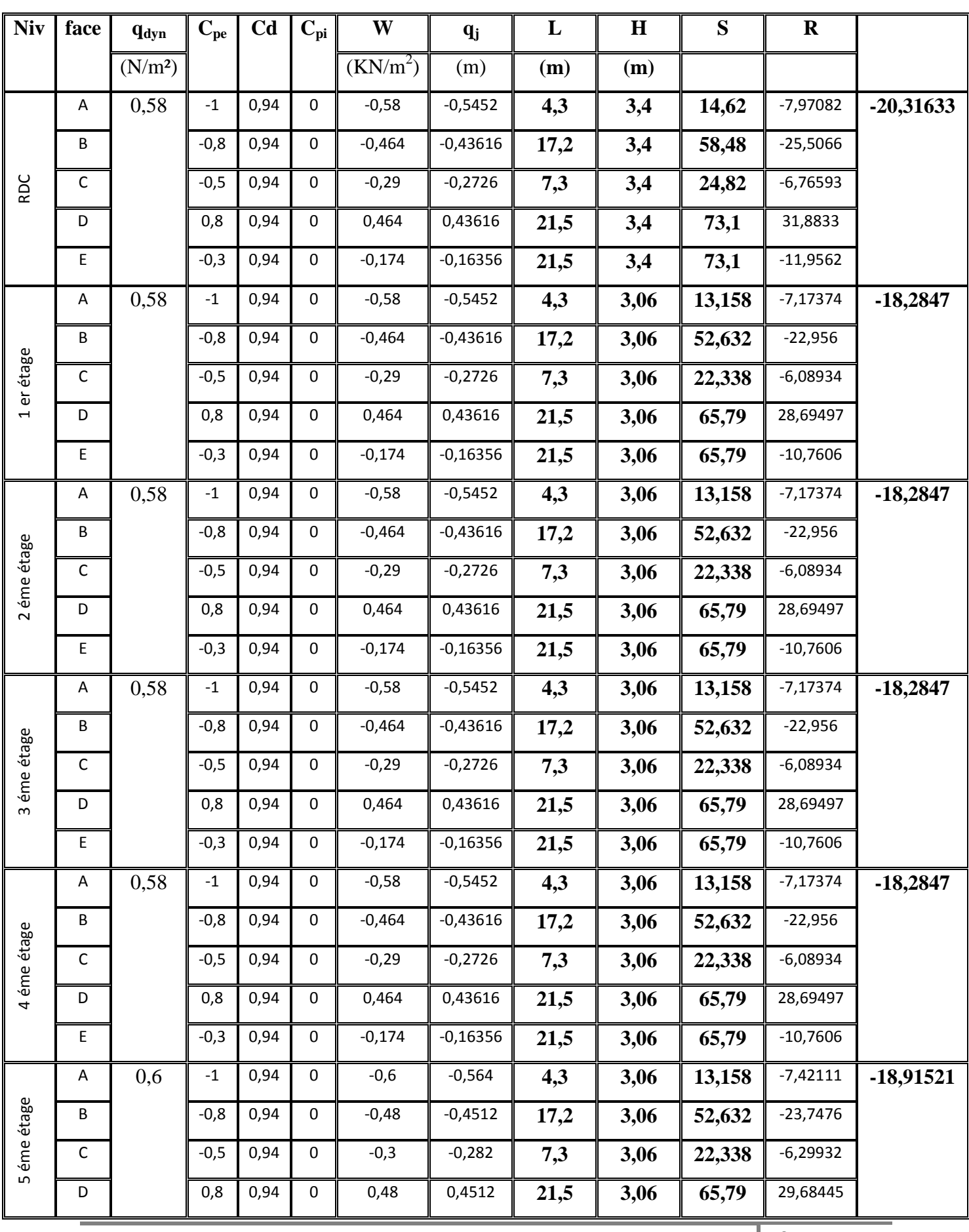

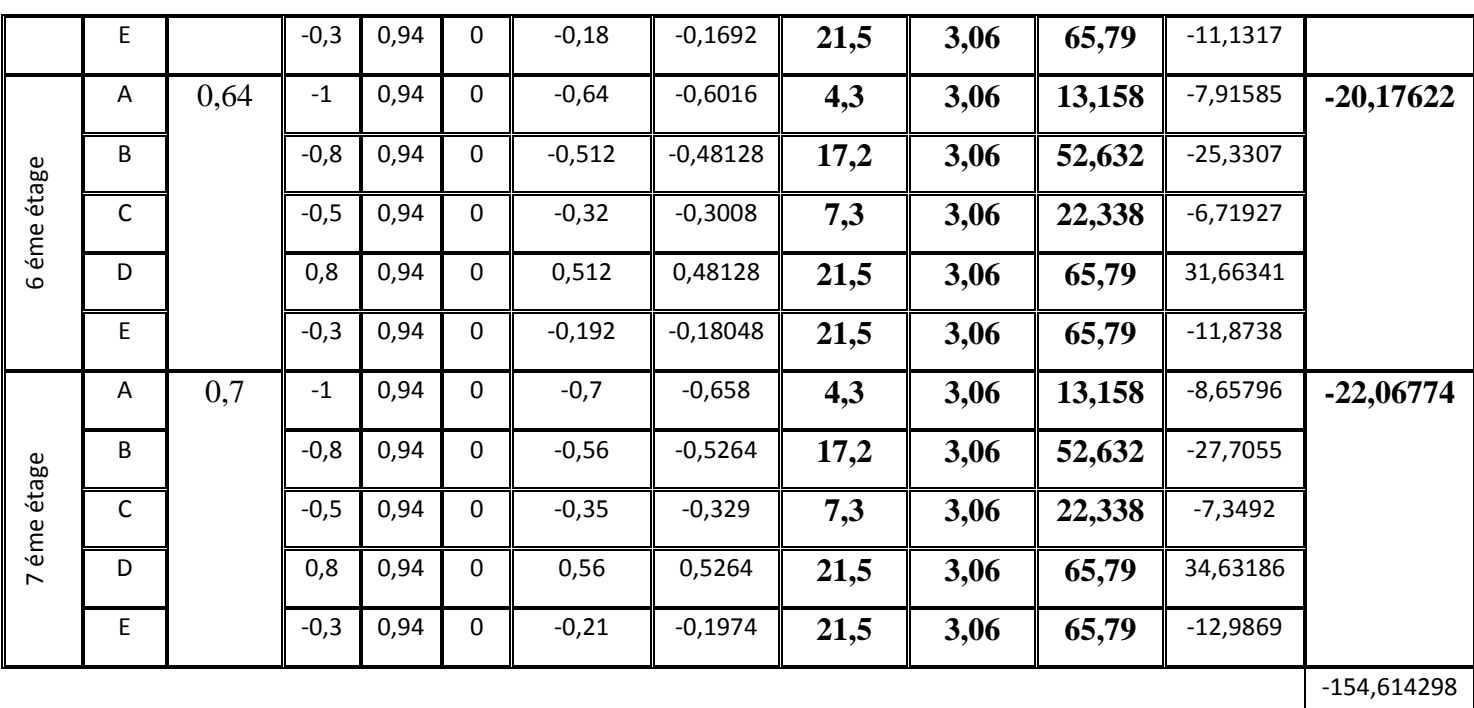

**Tableau IV -10 :** Calcul des forces horizontales du vent Direction  $V_1$  et  $V_2$ 

#### *VI-13-***Vérification de la stabilité**

La force résultante **'R'** dans chaque direction est négligeable devant le poids de bâtiment donc il n'ya pas de risque de soulèvement ou de renversement*.*

#### **VI-14- Conclusion**

Aucun risque de soulèvement du bâtiment, car le poids du bâtiment étant plus grand que celui de la portance extrême. Par comparaison entre les forces horizontales dues au séisme et celle dues au vent, on remarque que le cas le plus défavorable à prendre en considération dans les calculs est le cas de l'action sismique, car elle est la plus importante.